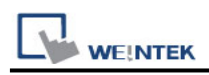

# **CODESYS V2 (Absolute Addressing) (Ethernet)**

Supported Version: CoDeSys V2.2

# **HMI Setting:**

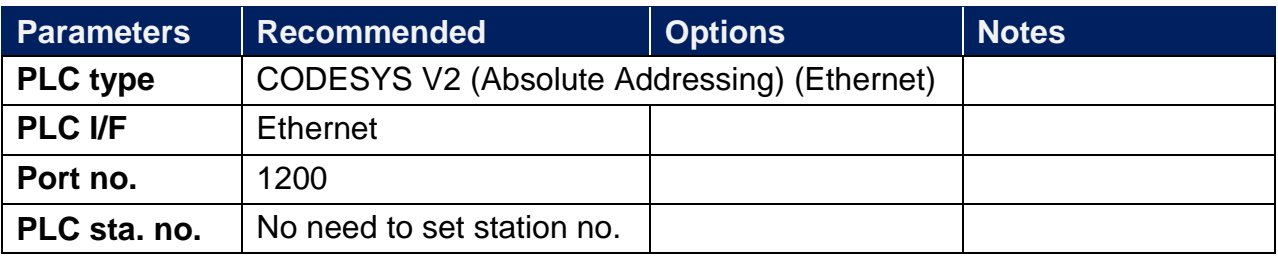

### **Device Address:**

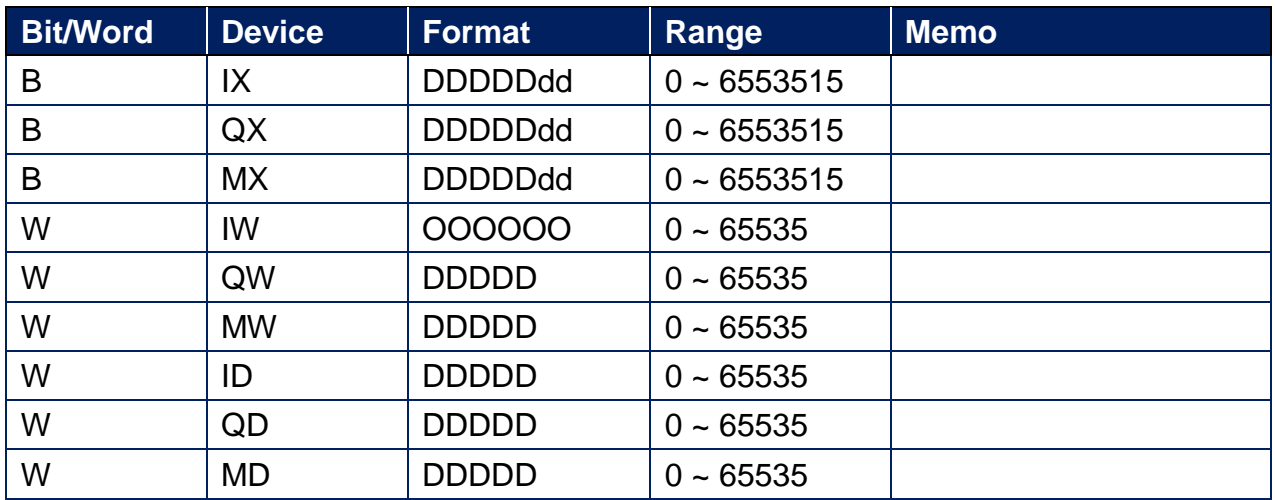

## **Wiring Diagram:**

#### **Ethernet cable:**

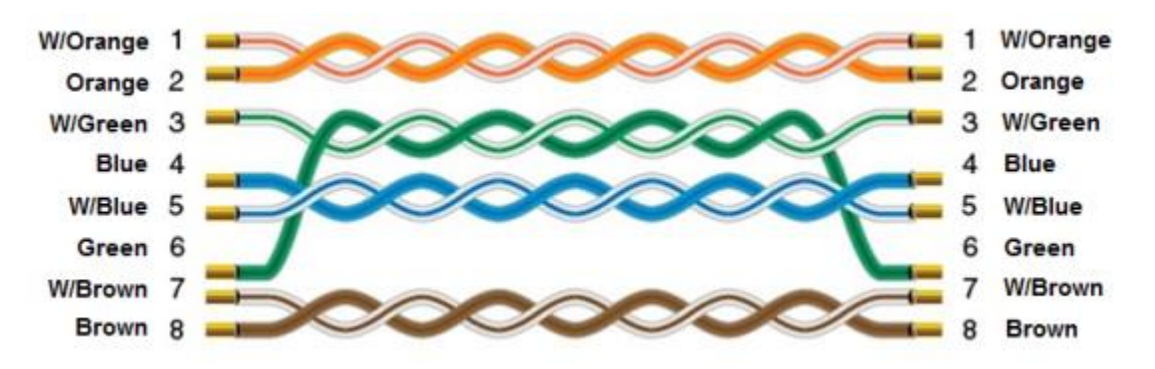